## **art - Bug #3553**

# **dlopen: cannot load any more object with static TLS**

02/28/2013 11:06 AM - Andrei Gaponenko

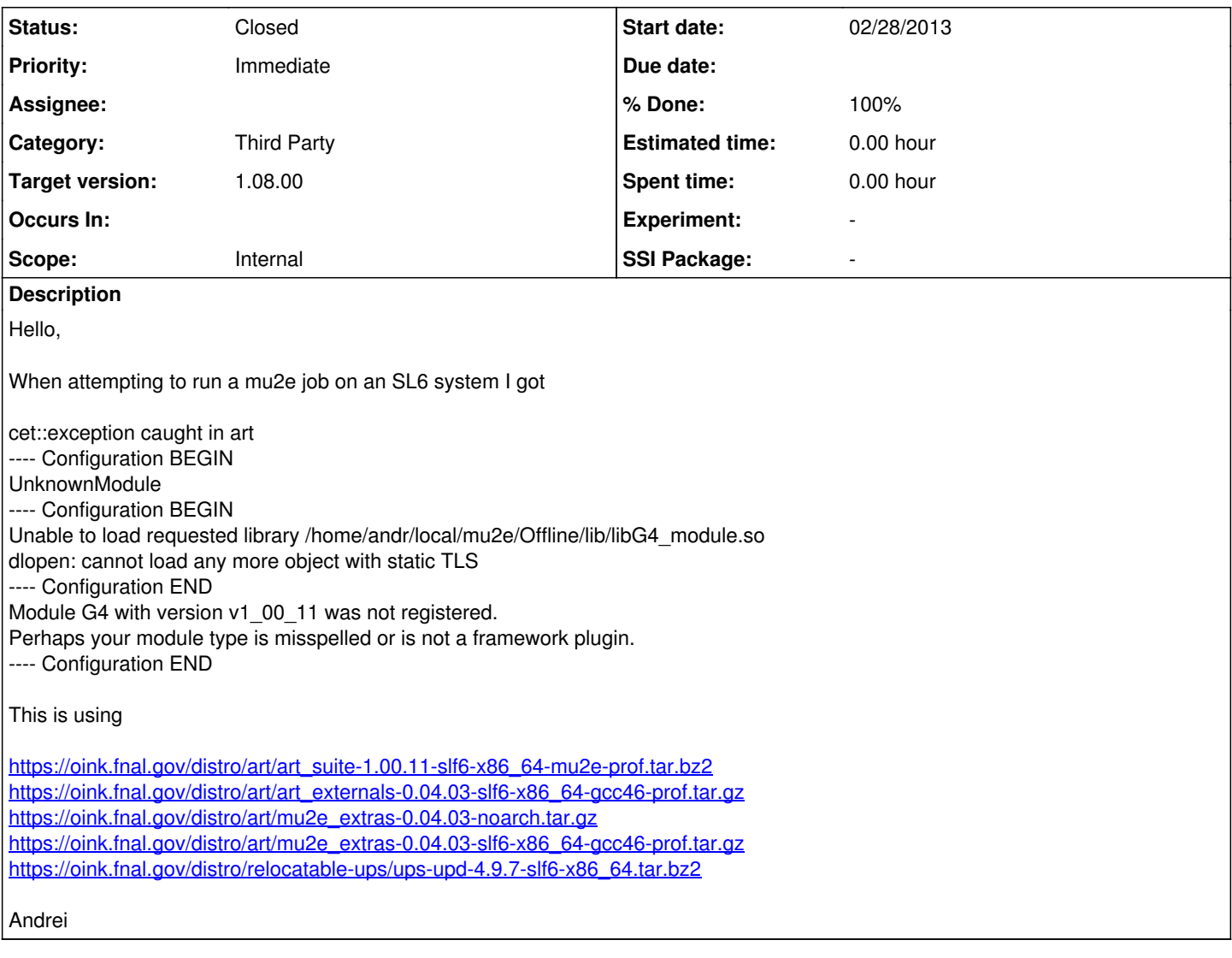

#### **History**

#### **#1 - 03/04/2013 10:40 PM - Andrei Gaponenko**

Hi,

I am able to run mu2e's g4test\_03.fcl on the fermicloud057 machine, which is SLF6.3. So we have at least two SL6 system which do not work (positron.triumf.ca I used for the original report, and Krzysztof's workstation), and one that works.

Comparing fermicloud057 and positron, I see that glibc RPMs are identical (glibc-2.12-1.80.el6\_3.5.x86\_64). The working machine has an older kernel 2.6.32-279.1.1.el6.x86\_64, vs 2.6.32-279.22.1.el6.x86\_64. What other packages should we compare?

Andrei

#### **#2 - 03/15/2013 11:36 AM - Jim Kowalkowski**

*- Category set to Third Party*

- *Status changed from New to Accepted*
- *Priority changed from Normal to Immediate*

The problem has been identified. Our gcc 4.7.1 compiler configuration uses a static run-time option, where the run-time routines are linked statically into every executable. This configuration permits a simpler deployment and management of the compiler distribution. Unfortunately it has the undesirable effect that it imposes some resources limits that cannot be adjusted - mainly the TLS area that is used up as shared objects are introduced into the running executable.

The solution is to use a different compiler configuration with a dynamic run-time. This will require changes in how the compiler is administered. With

the new version, each executable must be able to find the correct version of the compiler-specific run-time libraries. The art team will be working on this new configuration over the next few weeks (mostly likely Lynn and Paul).

### **#3 - 08/06/2013 04:20 PM - Christopher Green**

- *Status changed from Accepted to Resolved*
- *Target version set to 1.08.00*
- *% Done changed from 0 to 100*
- *Scope set to Internal*
- *Experiment added*
- *SSI Package added*

This problem is tentatively resolved by release version 1.08.00, which uses a dynamically-built GCC 4.8.1. Please verify as soon as possible after your experiment switches to this release.

#### **#4 - 10/03/2013 03:15 PM - Christopher Green**

*- Status changed from Resolved to Closed*